## **ОТЗЫВ**

на автореферат диссертации Плотникова Леонида Валерьевича «Повышение качества газообмена в поршневых ДВС путем совершенствования газодинамики и теплообмена потоков во впускных и выпускных каналах» представленной на соискание ученой степени доктора технических наук по специальностям 01.04.14 - Теплофизика и теоретическая теплотехника и 05.04.02 - Тепловые лвигатели

Актуальность диссертационной работы Плотникова Л.В. определяется тем, что в ней получены новые результаты по газодинамике и теплообмену пульсирующих потоков газов, необходимые для уточнения методик расчетов и разработке конструкций впускных и выпускных систем поршневых ДВС с наддувом и без.

Научная новизна результатов исследования состоит в том, что автором получены эмпирические уравнения расчета локального коэффициента для теплоотдачи в газовоздушных трактах разной конфигурации для поршневых ДВС с установлено, что существуют значительные наддувом и без; отличия в коэффициентов закономерностях изменения локальных теплоотдачи при стационарном и пульсирующем течениях газа и показано, что гидродинамическая нестационарность снижает интенсивность теплоотдачи в диапазоне 1,3-2,5 раза; конструктивные способы совершенствования предложены газодинамики  $\overline{\mathbf{M}}$ теплообмена в процессах газообмена.

Практическая значимость результатов диссертации состоит в том, что автором разработаны конструктивные решения для газовоздушных систем поршневых ДВС (с наддувом и без него), повышающие технико-экономические показатели двигателей; проработан метод учета тепломеханической нестационарности при расчете коэффициента теплоотдачи; обобщены данные по интенсивности теплоотдачи во впускных и выпускных трактах поршневых ДВС, необходимые совершенствования математических моделей для расчета рабочего цикла двигателей.

Апробация работы, судя по приведенному перечню конференций И публикаций, проведена на должном уровне.

По автореферату имеются следующие вопросы и замечания:

1. автореферате никак не объясняется снижение интенсивности B. теплоотдачи в 2,5 раза в условиях газодинамической нестационарности.

Автором предложен способ поперечного профилирования отдельных 2. участков впускных и выпускных трубопроводов с целью увеличения расхода газа через газовоздушные тракты. Из автореферата не понятно, в какой части впускной и/или выпускной систем должны быть расположены эти участки.

3. В данной работе не представлена и не проведена оценка и сравнение гидравлических сопротивлений, возникающих при движении потока газовоздушных трактах различного поперечного сечения. При этом, следует сопротивления и потери являются одной из важнейших отметить, ЧTO характеристик любых проточных систем.

 $\overline{4}$ . В автореферате присутствует большое количество сокращений и обозначений, что усложняет восприятие материала.

Приведенные выше замечания не меняют общей оценки рассматриваемой работы. соответствует требованиям, предъявляемым к докторским которая диссертациям, а Плотников Леонид Валерьевич заслуживает присуждения ему ученой степени доктора технических наук по специальностям 01.04.14 - Теплофизика и теоретическая теплотехника и 05.04.02 - Тепловые двигатели.

Профессор кафедры «Автомобили и тракторы» ФГБОУ ВО «Нижегородский государственный технический университет им. Р.Е. Алексеева», профессор, доктор технических наук

Доцент кафедры «Автомобили и тракторы» ФГБОУ ВО «Нижегородский государственный технический университет им. Р.Е. Алексеева», доцент, кандидит технических наук

603950, Нижний Новгород, ул. Минина, д. 24 Тел. +7 (831) 436-63-64 E-mail: its@nntu.ru

Кравец Су Владислав Николаевич

 $.02.2018$ 

Макаров Владимир Сергеевич 02.17

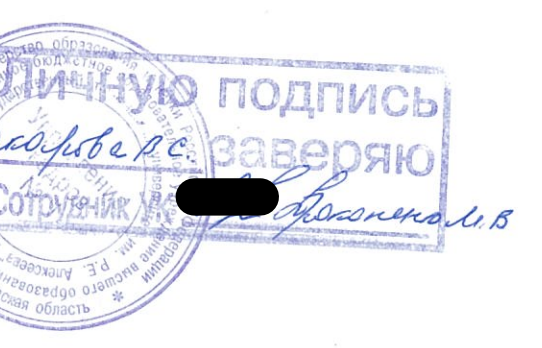